# Solutions to Chapter 3 Exercises (Part 2)

### **Problem 3.5**

**a**)

Since  
\n
$$
\int_{-\infty}^{+\infty} f_X(x) dx = 1
$$
\n
$$
c \int_{-\infty}^{+\infty} \frac{1}{x^2 + 4} dx = 1
$$
\n
$$
\frac{c}{4} \arctan\left(\frac{x}{2}\right)_{-\infty}^{+\infty} = 1 \to \frac{c}{4} \left(\frac{\pi}{2} - \left(-\frac{\pi}{2}\right)\right) = 1 \to c = \frac{4}{\pi}, f_X(x) = \frac{4}{\pi \left(x^2 + 4\right)}
$$
\n
$$
\Pr(X > 2) = \int_{2}^{+\infty} \frac{4}{\pi \left(x^2 + 4\right)} dx = \frac{1}{\pi} \arctan\left(\frac{x}{2}\right)_{2}^{+\infty} = \frac{1}{\pi} \left(\frac{\pi}{2} - \frac{\pi}{4}\right) = 0.25
$$

**c)**

**d)**

**b)**

$$
\Pr(X < 3) = \int_{-\infty}^{3} \frac{4}{\pi \left(x^2 + 4\right)} \, dx = \frac{1}{\pi} \arctan\left(\frac{x}{2}\right) \Big|_{-\infty}^{3} = \frac{1}{\pi} \left(\arctan\frac{3}{2} + \frac{\pi}{2}\right) = 0.8128
$$

$$
Pr(X < 3 | X > 2) = \frac{Pr(2 < X < 3)}{Pr(X > 2)}
$$
  
= 
$$
\frac{\int_{2}^{3} \frac{4}{\pi (x^{2} + 4)} dx}{0.25}
$$
  
= 
$$
\frac{\frac{1}{\pi} \arctan(\frac{x}{2})|_{2}^{3}}{0.25}
$$
  
= 
$$
\frac{\frac{1}{\pi} \left( \arctan \frac{3}{2} - \frac{\pi}{4} \right)}{0.25} = 0.2513
$$

## **Problem 3.9**

Since

$$
\exp(-(ax^2+bx+c)) = \exp\left(-\left(\frac{(x+\frac{b}{2a})^2 + \frac{c}{a} - \frac{b^2}{4a^2}}{\frac{1}{a}}\right)\right) = \exp(\frac{b^2}{4a} - c) \exp\left(-\frac{(x+\frac{b}{2a})^2}{\frac{1}{a}}\right) ,
$$

then we have

$$
\int_{-\infty}^{\infty} \exp(-(ax^2 + bx + c))dx = \int_{-\infty}^{\infty} \exp(\frac{b^2}{4a} - c) * \exp\left(-\frac{(x + \frac{b}{2a})^2}{\frac{1}{a}}\right) dx
$$
  

$$
= \exp(\frac{b^2}{4a} - c)\sqrt{\frac{\pi}{a}} * \frac{1}{\sqrt{\frac{\pi}{a}}} \int_{-\infty}^{\infty} \exp\left(-\frac{(x + \frac{b}{2a})^2}{\frac{1}{a}}dx\right).
$$

Since

$$
\frac{1}{\sqrt{\frac{\pi}{a}}} \int_{-\infty}^{\infty} \exp\left(-\frac{(x+\frac{b}{2a})^2}{\frac{1}{a}}\right) dx = 1,
$$

 $_{\rm then}$ 

$$
\int_{-\infty}^{\infty} \exp(-(ax^2+bx+c))dx = \sqrt{\frac{\pi}{a}}\exp(\frac{b^2}{4a}-c).
$$

## **Problem 3.14**

 $\left( \mathbf{a}\right)$ 

$$
f_{X|X>0}(x) = \begin{cases} \frac{f_X(x)}{P_r(X>0)} & x > 0\\ 0 & \text{otherwise} \end{cases}
$$
  
= 
$$
\begin{cases} \frac{f_X(x)}{Q(0)} & x > 0\\ 0 & \text{otherwise} \end{cases}
$$
  
= 
$$
\begin{cases} 2f_X(x) & x > 0\\ 0 & \text{otherwise} \end{cases}
$$
  
= 
$$
\begin{cases} \frac{2}{\sqrt{2\pi\sigma^2}} \exp(-\frac{x^2}{2\sigma^2}) & x > 0\\ 0 & \text{otherwise} \end{cases}
$$

 $(b)$ 

$$
f_{X||X| < 3}(x) = \begin{cases} \frac{f_X(x)}{P_r(-3 < X < 3)} & -3 < x < 3\\ 0 & \text{otherwise} \end{cases}
$$
\n
$$
= \begin{cases} \frac{f_X(x)}{1 - 2Q(\frac{3}{\sigma})} & -3 < x < 3\\ 0 & \text{otherwise} \end{cases}
$$
\n
$$
= \begin{cases} \frac{1}{1 - 2Q(\frac{3}{\sigma})} \frac{1}{\sqrt{2\pi\sigma^2}} \exp\left(-\frac{x^2}{2\sigma^2}\right) & -3 < x < 3\\ 0 & \text{otherwise} \end{cases}
$$

 $(c)$ 

$$
f_{X||X|>3}(x) = \begin{cases} \frac{f_X(x)}{P_r(|X|>3)} & |X| > 3\\ 0 & \text{otherwise} \end{cases}
$$
  
= 
$$
\begin{cases} \frac{f_X(x)}{2Q(\frac{3}{\sigma})} & |X| > 3\\ 0 & \text{otherwise} \end{cases}
$$
  
= 
$$
\begin{cases} \frac{1}{2Q(\frac{3}{\sigma})} \frac{1}{\sqrt{2\pi\sigma^2}} \exp(-\frac{x^2}{2\sigma^2}) & |X| > 3\\ 0 & \text{otherwise} \end{cases}
$$

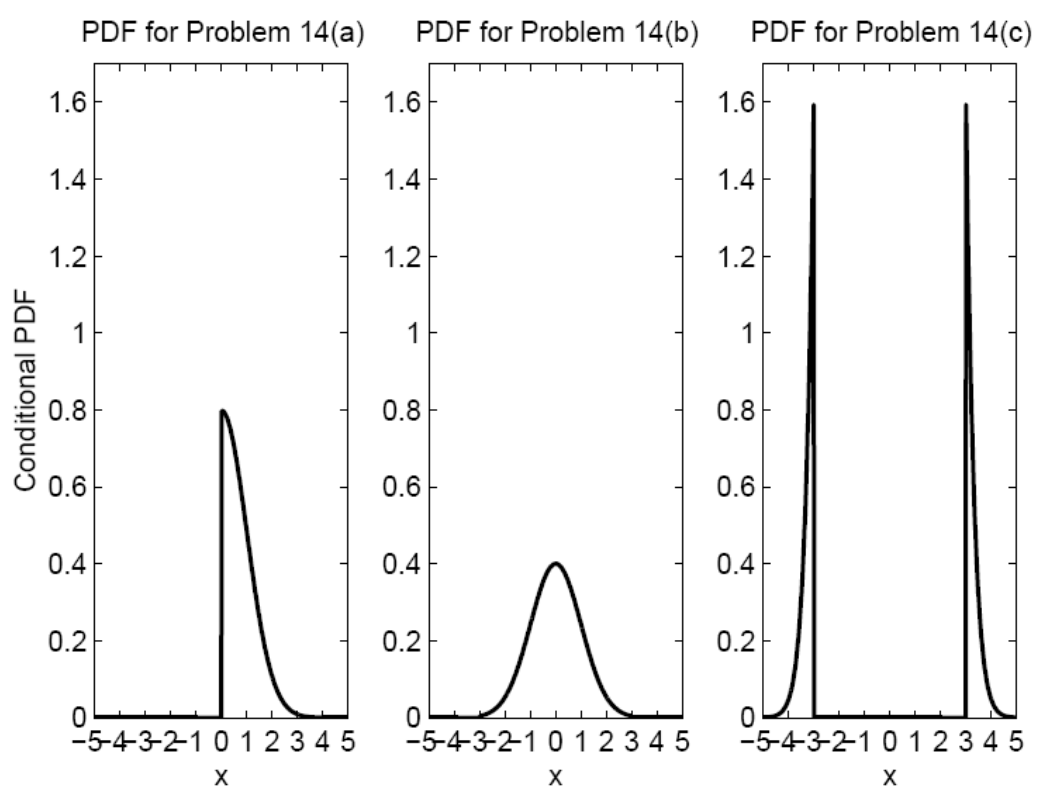

**Figure** 1 PDF plots for problem 3.14;  $(\sigma^2=1)$ .

#### **Problem 3.19**

function Es\_Pr=PrEs(x1,x2,sigma,m)

%Es  $Pr=PrEs(x1,x2,sigma,m)$ %This program will calculate the probability  $Pr(x1=$ % for X which is Gaussian random variable

%%%% Inputs:<br>%%%% x1: lower bound %%%%  $x1$ : lower bound<br>%%%%  $x2$ : upper bound  $\frac{9}{6}\frac{9}{6}\frac{9}{6}$  x2: %%%% sigma: standard deviation<br>%%%% m: mean value  $\frac{9}{9}\% \frac{9}{9}\%$  m:

%Sima Shahsavari %2007-09-20

Es\_Pr= $0.5*$ erfc(((x1-m)/sigma)/sqrt(2))- $0.5*$ erfc(((x2-m)/sigma)/sqrt(2));